**Wpisz swój adres mailowy otrzymany od nauczyciela informatyki i zatwierdź. Nastepnie wprowadź hasło i wciśnij klawisz ZALOGUJ**

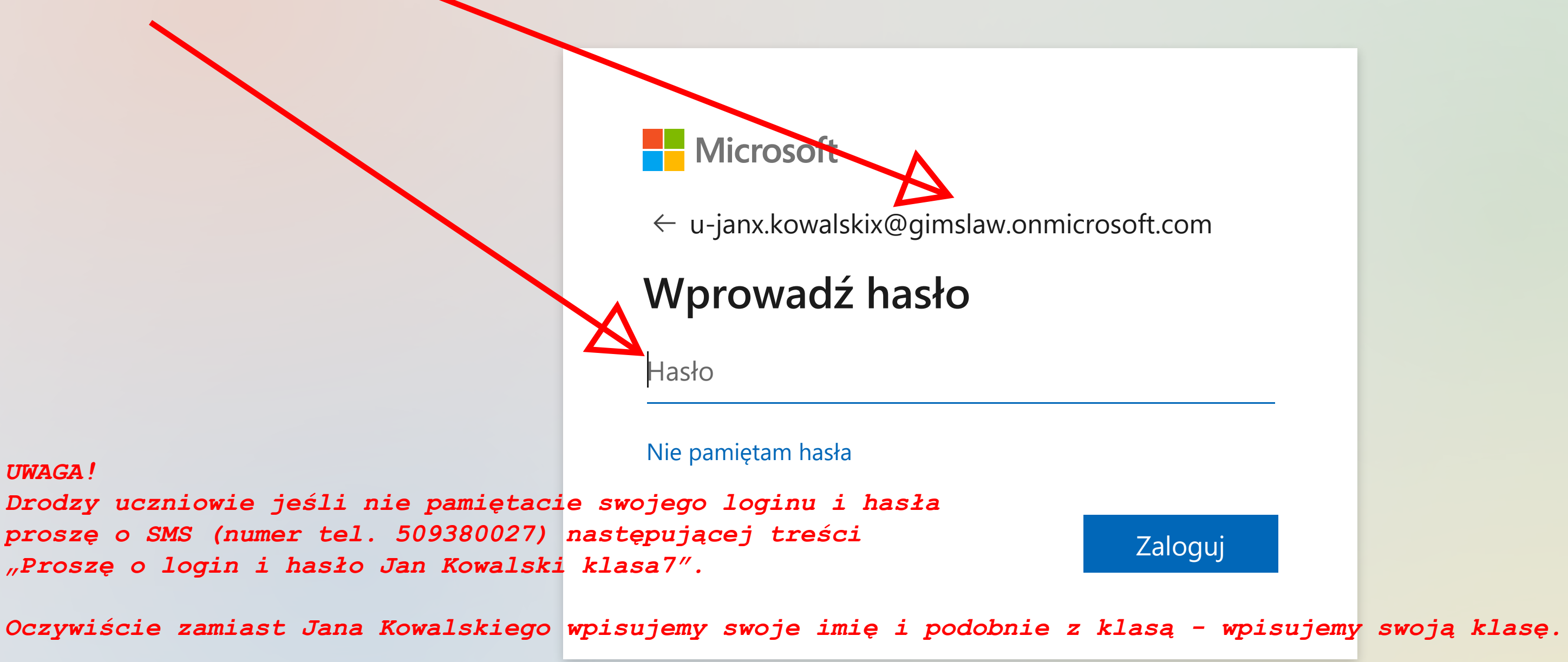